**Toshiba Active Display Off Patch With Serial Key**

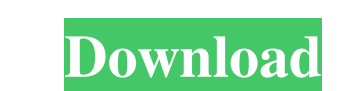

page 1 / 4

## **Toshiba Active Display Off Crack Full Product Key**

- It works with all notebook models. - Face recognition software is installed on the notebook. - When the user is away from the computer, the display will turn off in a while, and no users will be able to view what you are off on the desktop. - It's very useful for the office and home computers. - When you lock your desktop screen with the password, you can close the window and close the screen, and you will not be interrupted by others, eve when you go to your place of worship. - When you leave a laptop at the home, you can put the display to sleep and no one will be able to read your mail. - Supports both the Windows and Linux operating systems. - Monitor yo turning off the display, you can leave your computer and forget about it. - It's very simple to use, and it can set the time and screen settings, and you can leave the laptop unattended. - The time can be set to 4 or 24 ho your personal information or collect your personal information without your permission. - The software is completely free and can work with no problem. - The installation program is simple and can be installed with no prob

Off-Switch: Its a great program to turn off the LCD in a split second. Keymacro work like a switch. You can easily switch off your computer or other device just by pressing on the keyboard button, or by pushing on the seco again without touching the keyboard. Just push on the keyboard button or push the special rocker switch and the LCD display will turn on. This makes your computer work cooler than before and it will be easy to work on the off. The moment you look away again, the blue light will go off, and the LCD screen will turn on again. Keymacro has an adjustable sensitivity, so you can adjust the settings as you like. Off-Switch uses the MacBook's buil blue light will go off, and the LCD screen will turn on again. Keymacro has an adjustable sensitivity, so you can adjust the settings as you like. If you have an Apple MacBook, chances are that you use it both at home and touch the keyboard, thanks to Off-Switch. Just push on the special rocker switch, and the LCD screen will come back on. Keymacro is a simple but effective way to turn off your MacBook or other Mac products like 1a22cd4221

### **Toshiba Active Display Off Crack+ [Mac/Win]**

page 2 / 4

## **Toshiba Active Display Off Crack Serial Number Full Torrent (Latest)**

### **What's New In Toshiba Active Display Off?**

Toshiba Active Display Off is a software utility that allows the owner to keep personal information such as finance, photos, and other files stored on the notebook or other portable device from prying eyes by using the cam automate the process of turning off the monitor. Methods: The program is compatible with both Windows 7 and Windows 8. It works by recognizing faces within the camera's viewing area and once the user leaves the area and on limited to: - Access personal information stored on a notebook, laptop, tablet, or similar portable device. - Protect personal information from others who may look over your shoulder. - Prevent accidental damage to the not program automatic macros that can be used to turn off the display when the camera detects a face. The Macro icon can be used with the program in a variety of ways, including: - Turning the display off when a person sits in out of the camera's viewing area. Benefits: The program is compatible with a number of other Toshiba-brand notebooks, including the Tecra M, Tecra A7, and Tecra A8 notebooks. Toshiba Active Display Off is compatible with b with applications that use the webcam to create video calls. Required programs: The Toshiba Active Display Off program uses the Toshiba Webcam API. The program must be installed and running on the notebook for the feature Windows 8. Technical information: The program requires

page 3 / 4

# **System Requirements For Toshiba Active Display Off:**

Supported OS: Windows 7 (64 bit), Windows 8.1 (64 bit), Windows 10 Additional Notes: Skylake Ryzen 2/3/5/6/7/8-Series Support for Ryzen 3000 CPUs Support for Ryzen 5 2500X The following is the AMD Compatibility Matrix. In

[Once upon a Time in Wonderland - Folder icon](https://now.jumpeats.com/upload/files/2022/06/olSYEaUXEtPxYTZ4VPTS_03_a2e9f7f4fb23456b565065521dd23f78_file.pdf) [Rotary Gardens Screen Saver](https://mykingdomtoken.com/upload/files/2022/06/1bhGGiyQP7VSRqEePb74_03_b77b04e98d237154632d93847c8a5c20_file.pdf) **[Aurora](https://friendship.money/upload/files/2022/06/BeuocYR3E95Ys72smlIi_03_05ff0f14614b959737ae3b0b9f378fed_file.pdf) [PDF Editor](http://chat.xumk.cn/upload/files/2022/06/Evvs7sKl3tz5xlXaLB9H_03_be25ed5d206521479b69182c253ae86e_file.pdf) [Microsoft iSCSI Software Target](https://thaiherbbank.com/social/upload/files/2022/06/PQZiM9Pbw1jqBfX5iJzn_03_2880135387ded6baba453c48f9a37464_file.pdf)**